# **KIP-673: Emit JSONs with new auto-generated schema**

- [Status](#page-0-0)
- **[Motivation](#page-0-1)**
- [Public Interfaces](#page-0-2)
- <sup>o</sup> [Proposed trace fields](#page-1-0)
- [Proposed Changes](#page-2-0)
- [Compatibility, Deprecation, and Migration Plan](#page-2-1)
- [Rejected Alternatives](#page-2-2)

## <span id="page-0-0"></span>**Status**

**Current state**: Approved

**Discussion thread: [here](https://lists.apache.org/thread.html/r99a44cbc65c971cabb54ae585e9b314e5260ab7de0843b3d12a43caf%40%3Cdev.kafka.apache.org%3E)** 

### **JIRA**: [KAFKA-10525](https://issues.apache.org/jira/browse/KAFKA-10525)

Please keep the discussion on the mailing list rather than commenting on the wiki (wiki discussions get unwieldy fast).

## <span id="page-0-1"></span>**Motivation**

Kafka's request and response traces currently output in a format that is JSON-like and are not easily parsable. These are currently emitted by RequestChannel when logging is turned on at DEBUG level. Structured logs will be easier to load and parse with other tools like jq, elasticsearch, druid or presto.

There is a new auto-generated schema for each request type that supports outputting JSON payloads for request and response payloads. These can be adapted to provide structured request tracing.

## <span id="page-0-2"></span>Public Interfaces

The new auto-generated schemas generate a converter class for each request/response type such as FetchRequestDataJsonConverter when. /gradlew processMessages is run. The signature looks as follows:

### **Method Signature of the auto-generated XYZDataJsonConverter**

public class XYZDataJsonConverter {

 /\* Converts the request/response data into a JsonNode\*/ public static JsonNode write(XYZData data, short version);

A new Scala singleton will be added to handle the data conversion to a JsonNode

#### **Method Signature of RequestConvertToJson**

```
object RequestConvertToJson {
         /**
          * The data converter for request types which calls the appropriate
          * XYZRequestDataJsonConverter.write()
          * @return JsonNode
 */
        def request(request: AbstractRequest, verbose: Boolean): JsonNode
         /**
          * The data converter for response types which calls the appropriate
          * XYZResponseDataJsonConverter.write()
          * @return JsonNode
          */
        def response(response: AbstractResponse, version: Short): JsonNode
}
```
### With these helper functions, logs will become easily parsable.

#### For example, a request log currently looks like this:

Completed request: RequestHeader(apiKey=LIST\_OFFSETS, apiVersion=5, clientId=consumer-group-1, correlationId=8799) -- {replicaId=-1,isolationLevel=0,topics=[{name=test\_topic,partitions=[{partitionIndex=0, timestamp=1599676632886,currentLeaderEpoch=0}]}]},response={throttleTimeMs=0,topics=[{name=test\_topic,partitions= [{partitionIndex=0,errorCode=0,timestamp=1599676632886,offset=8700,leaderEpoch=0}]}]} from connection 127.0.0.1: 62610-127.0.0.1:62622-3;totalTime:0.085,requestQueueTime:0.013,localTime:0.033,remoteTime:0.011,throttleTime:0, responseQueueTime:0.011,sendTime:0.015,sendIoTime:0.01,securityProtocol:PLAINTEXT,principal:User:ANONYMOUS, listener:PLAINTEXT,clientInformation:ClientInformation(softwareName=apache-kafka-java, softwareVersion=unknown)

#### But after switching to use the auto-generated schemas, request logs will look like this:

```
Completed request: {"requestHeader": {"apiKey": "LIST_OFFSETS", "apiVersion": 5, "clientId": "consumer-group-1", 
"correlationId": 8799}, "request": {"replicaId":-1,"isolationLevel":0,"topics":[{"name":"test_topic","partitions":
[{"partitionIndex":0,"timestamp":1599676632886,"currentLeaderEpoch":0}]}]},"response":{"throttleTimeMs":0,"
topics":[{"name":"test_topic","partitions":[{"partitionIndex":0,"errorCode":0,"timestamp":1599676632886,"offset":
8700,"leaderEpoch":0}]}]}, "connection": "127.0.0.1:62610-127.0.0.1:62622-3", "totalTime": 0.085, 
"requestQueueTime": 0.013, "localTime": 0.033, "remoteTime":0.011, "throttleTime":0,"responseQueueTime":0.011,"
sendTime":0.015,"sendIoTime":0.01,"securityProtocol":"PLAINTEXT","principal":"User:ANONYMOUS","listener":"
PLAINTEXT","clientInformation":"ClientInformation(softwareName=apache-kafka-java, softwareVersion=unknown)"}
```
The addition of a serializeRecords parameter was added to the auto-generated schemas so that ProduceRequest and FetchResponse logs can either output the record's bytes or the record's size in bytes.

### <span id="page-1-0"></span>**Proposed trace fields**

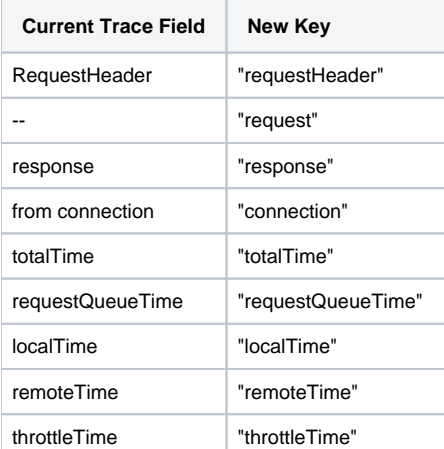

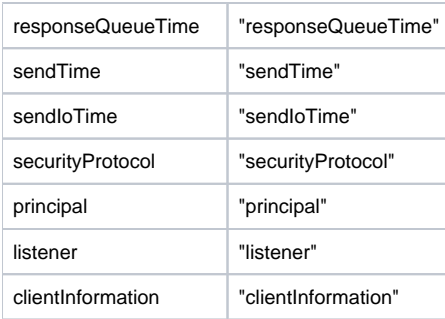

# <span id="page-2-0"></span>Proposed Changes

Make each request type's data accessible. Construct a helper class RequestConvertToJson to handle converting the request data to a parsable JSON format.

In order to a log request, the appropriate helper function in RequestConvertToJson is called on the request. From there, the respective XYZDataJsonC onverter is called and returns the JsonNode of the data which when converted to a string is in a parsable JSON format.

# <span id="page-2-1"></span>Compatibility, Deprecation, and Migration Plan

This simply changes the format of request and response logs.

# <span id="page-2-2"></span>Rejected Alternatives

Adding toJson() to each of the request types that calls data.toJson()

This would require importing the `XYZRequestDataJsonConverter` class which has a Jackson dependency, but we want to avoid putting the Jackson dependency on the clients.